## PROCESSO SELETIVO

# **Processo Seletivo Cursos Técnicos** FET-MG

ducação Profissional Técnica de Nível Médio **EPTNM 2021** 

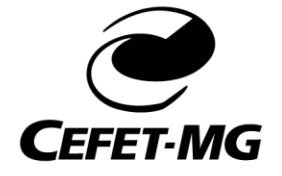

**[Esta página foi deixada em branco intencionalmente]**

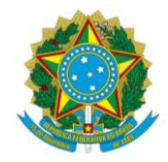

#### **PROCESSO SELETIVO EPTNM 2021 EDITAL COMPLEMENTAR 01 ETAPA DE SORTEIO**

**PUBLICADO EM 16/04/2021**

#### **PROCESSO SELETIVO E MATRÍCULA DOS CANDIDATOS SELECIONADOS PARA INGRESSO NOS CURSOS DE EDUCAÇÃO PROFISSIONAL TÉCNICA DE NÍVEL MÉDIO NAS FORMAS INTEGRADA, CONCOMITÂNCIA EXTERNA E SUBSEQUENTE ANO 2021**

**O DIRETOR-GERAL DO CENTRO FEDERAL DE EDUCAÇÃO TECNOLÓGICA DE MINAS GERAIS – CEFET-MG**, autarquia federal de regime especial, faz publicar o **EDITAL COMPLEMENTAR 01**, referente ao Processo Seletivo para ingresso nos cursos da Educação Profissional Técnica de Nível Médio (EPTNM) em 2021, contendo as regras, instruções e demais esclarecimentos sobre a etapa de **SORTEIO** prevista no Edital de Abertura 028/2021 de 11/03/2021.

#### **1. DAS DIRETRIZES, REGRAS E DINÂMICA DO SORTEIO**

- 1.1 O **SORTEIO** será o meio utilizado para a **ORDENAÇÃO** dos candidatos selecionados na etapa de HABILITAÇÃO, doravante denominados CANDIDATO(S) HABILITADO(S).
- 1.2 Será atribuído a cada candidato habilitado um **NÚMERO PARA SORTEIO**, o qual será único e exclusivo na fila de concorrência de que participa.
- 1.3 O NÚMERO PARA SORTEIO de cada candidato habilitado será divulgado na mesma data de publicação do resultado definitivo (pós-recursos) da etapa de HABILITAÇÃO.
- 1.4 Para definição do NÚMERO PARA SORTEIO, a lista de candidatos habilitados de cada fila de concorrência será disposta em ordem alfabética e numerada de forma crescente.
- 1.5 O SORTEIO será **ELETRÔNICO** e empregará ferramenta (*software*) de código aberto adaptada e em uso por instituições integrantes da Rede Federal de Educação Profissional, Científica e Tecnológica.
- 1.5.1 A ferramenta eletrônica de SORTEIO aplicará os seguintes parâmetros de entrada:
	- a) "Quantidade de números a sortear": Será idêntico ao tamanho da fila de concorrência com maior número de candidatos habilitados.
	- b) "Semente": É a sequência numérica utilizada para iniciar o algoritmo gerador de números pseudoaleatórios.
- 1.6 Será adotado como "SEMENTE" o resultado da **LOTOFÁCIL CEF** (Caixa Econômica Federal | CAIXA) do dia **23/04/2021**, em ordem crescente dos números nela contemplados, totalizando **30 (trinta) dígitos** na "SEMENTE".

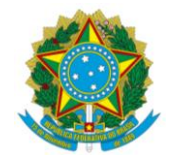

- 1.6.1 Não ocorrendo o concurso da LOTOFÁCIL na data acima mencionada, será adiado o SORTEIO e utilizado o primeiro resultado subsequente dessa mesma loteria.
- 1.7 Com a finalidade de permitir a inspeção e auditoria pelos interessados, será disponibilizado na página da COPEVE|CEFET-MG (www.vestibular.cefetmg.br), na data de publicação do presente Edital Complementar, o código-fonte da ferramenta a ser utilizada para o SORTEIO eletrônico.
- 1.8 A ordem dos números apurada no SORTEIO eletrônico será divulgada no dia **23/04/2021**.
- 1.8.1 Na data acima informada, **será divulgada SOMENTE a ordem dos números apurada no SORTEIO eletrônico**, sendo que as listas nominais dos candidatos sorteados serão publicadas no dia 28/04/2021, conforme previsto nos itens 10.1 e 10.2 do Edital de abertura do presente Processo Seletivo (Edital 028/2021 de 11/03/2021).
- 1.8.2 Cada fila de concorrência aproveitará do SORTEIO somente os números que lhe forem aplicáveis, sempre observada a ordem em que foram sorteados.
- 1.8.3 Caberá recurso contra a etapa de SORTEIO até as **23h59** do dia **26/04/2021**.
- 1.8.4 Os recursos relativos à etapa de SORTEIO deverão ser protocolados (registrados) pelos interessados, **EXCLUSIVAMENTE**, no Sistema Eletrônico da COPEVE|CEFET-MG por meio de opção disponível na ÁREA DO CANDIDATO.
- 1.8.5 O recurso deverá ser dirigido à Presidência da COPEVE, a qual dará decisão terminativa sobre ele, constituindo-se em única e última instância. Portanto, da decisão proferida pela Presidência da COPEVE|CEFET-MG não caberá novo recurso.
- 1.8.6 Serão rejeitados, **liminarmente**, os recursos que não estiverem devidamente fundamentados ou, ainda, aqueles que derem entrada fora do prazo estipulado.
- 1.8.7 Os resultados das análises dos recursos serão divulgados no dia **28/04/2021**.
- 1.9 É parte integrante do presente Edital Complementar, para todos os efeitos, o material instrucional intitulado **TUTORIAL SOBRE A ETAPA DE SORTEIO**, contido no **ANEXO I**.

Belo Horizonte, 16 de abril de 2021

Prof<sup>a</sup>. Dr<sup>a</sup>. Maria Celeste Monteiro de Souza Costa Prof. Dr. Sérgio Roberto Gomide Filho

Presidente da COPEVE Diretor de Educação Profissional e Tecnológica

#### Prof. Dr. Flávio Antônio dos Santos Diretor-Geral

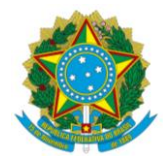

#### **PROCESSO SELETIVO EPTNM 2021 INGRESSO NOS CURSOS DA EDUCAÇÃO PROFISSIONAL TÉCNICA DE NÍVEL MÉDIO EDITAL COMPLEMENTAR 01**

#### **ANEXO I TUTORIAL SOBRE A ETAPA DE SORTEIO**

#### **Entenda o SORTEIO ELETRÔNICO**

O objetivo deste documento é apresentar, de maneira didática, a dinâmica envolvida na etapa de SORTEIO eletrônico adotada no Processo Seletivo EPTNM 2021 (aberto pelo Edital 028/2021 de 11/03/2021).

Você encontrará a seguir:

a) A tela da ferramenta (*software*) que realizará o sorteio

b) Uma exposição básica da operação dessa ferramenta

c) Um exemplo (simulação) de sorteio para um conjunto de 3 (três) cursos fictícios

Para que o SORTEIO ocorra alguns elementos são essenciais (Figura 1). Entenda:

a. **CHAVE EXCLUSIVA**: Cada candidato deve ter um fator único que o identifique dentro do conjunto de participantes que com ele concorrem. Isso será feito por meio da atribuição de um **NÚMERO PARA SORTEIO** a cada candidato. Esse número será de conhecimento público, sendo divulgado junto com o resultado definitivo da etapa de HABILITAÇÃO (dia 22/04/2021). O NÚMERO PARA SORTEIO dependerá da posição do candidato na lista alfabética da fila de concorrência em que se inscreveu. A fila de concorrência é definida pelo campus, curso, forma e modalidade escolhidos pelo candidato.

b. **MECANISMO (FERRAMENTA) DE SORTEIO**: Os mecanismos mais comuns de sorteio são dos tipos mecânico (globos giratórios, bolas numeradas etc) ou eletrônico (algoritmos, *softwares* de geração de números aleatórios etc). No presente Processo Seletivo (EPTNM 2021), será adotado o sorteio eletrônico executado por meio de um *software* gerador de números em sequência aleatória (Figura 2). Como uma de suas entradas, o *software* recebe a informação de quantos números (N) devem ser gerados na saída. A partir disso, a ferramenta executa um algoritmo matemático, embaralhando, de modo autônomo, o conjunto de números solicitado (1 a N) e fornecendo na saída a sequência por ela calculada como resultado de seu processamento interno. Ao final, o conjunto (1 a N) fica ordenado de modo disperso e independente da ação humana que ativou o mecanismo.

c. **SEMENTE**: Para executar o seu algoritmo interno, a ferramenta eletrônica de sorteio necessita de uma sequência numérica iniciadora, usualmente denominada como SEMENTE. A semente serve como insumo disparador do cálculo matemático constituinte da ferramenta e é, também, um fator de garantia de que o mecanismo de sorteio é autônomo, livre de manipulação em sua operação e auditável. A semente será de conhecimento público, sendo obtida de origem externa e independente da organização do Processo Seletivo. A sua fonte será o resultado da LOTOFÁCIL (Loteria da Caixa Econômica Federal | CAIXA) do dia 23/04/2021. Após serem divulgados os 15 (quinze) números de 2 (dois) dígitos apurados pela CEF, será composta a semente com 30 (trinta) dígitos e realizado, no mesmo dia, o SORTEIO eletrônico do Processo Seletivo em questão.

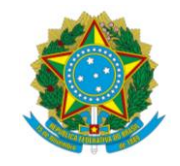

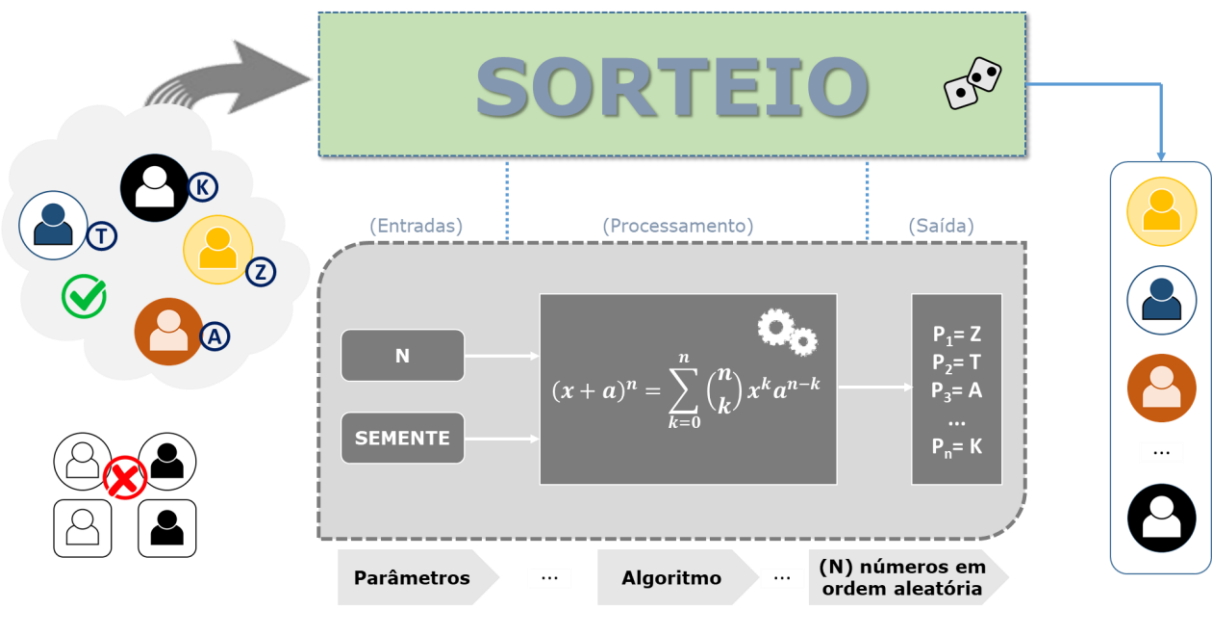

**FIGURA 1** – Elementos do SORTEIO

Atente para o fato de que o NÚMERO PARA SORTEIO e a SEMENTE são elementos que não podem ser determinados com antecedência por nenhum participante do Processo Seletivo, pois dependem de circunstâncias e fatores imprevisíveis, os quais estão fora do seu espaço de controle. Isso visa assegurar impessoalidade, transparência e integridade aos procedimentos em curso.

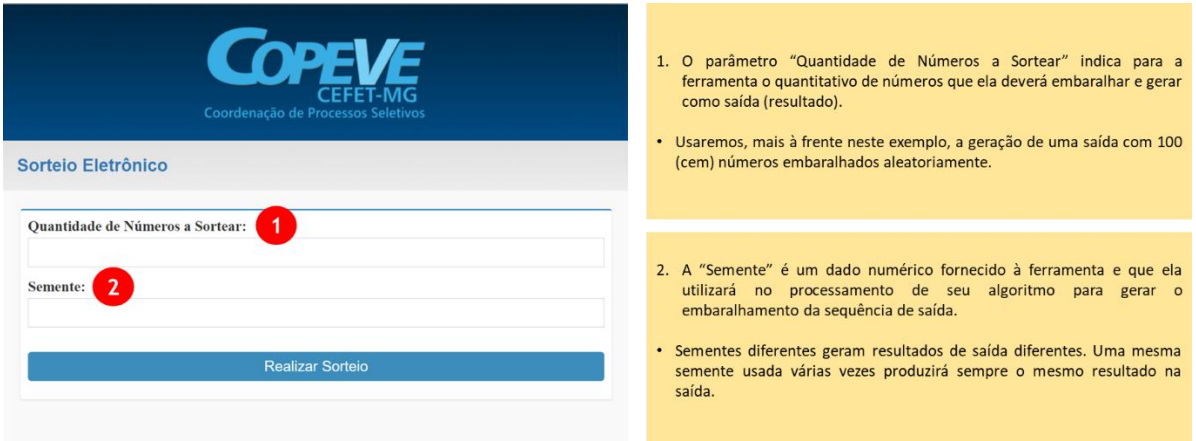

**FIGURA 2** – Tela de entrada de dados (parâmetros) da ferramenta (*software*) geradora da sequência aleatória de números

No SORTEIO oficial (dia 23/04/2021), será aplicada como semente uma sequência numérica de 30 (trinta) dígitos, obtida a partir do concurso da LOTOFÁCIL que ocorre, normalmente, às 20h00. Para mais detalhes sobre o funcionamento das loterias CAIXA, visite a página [https://www.caixa.gov.br/loterias/regras](https://www.caixa.gov.br/loterias/regras-sorteio/Paginas/default.aspx)[sorteio/Paginas/default.aspx.](https://www.caixa.gov.br/loterias/regras-sorteio/Paginas/default.aspx)

Agora que temos uma visão geral do processo de SORTEIO, vamos conhecer, a seguir, uma simulação completa que considera um sorteio cujo resultado será aplicado a 3 (três) cursos (chamados A, B e C no exemplo). Lembre-se de que cada curso pode ter vagas alocadas em até 9 (nove) filas de concorrência (8 SRV e 1 AC). O sorteio oficial (dia 23/04/2021) fornecerá um único resultado que será aplicado a todos os cursos ofertados no Processo Seletivo EPTNM 2021.

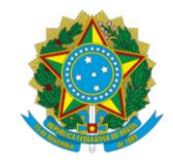

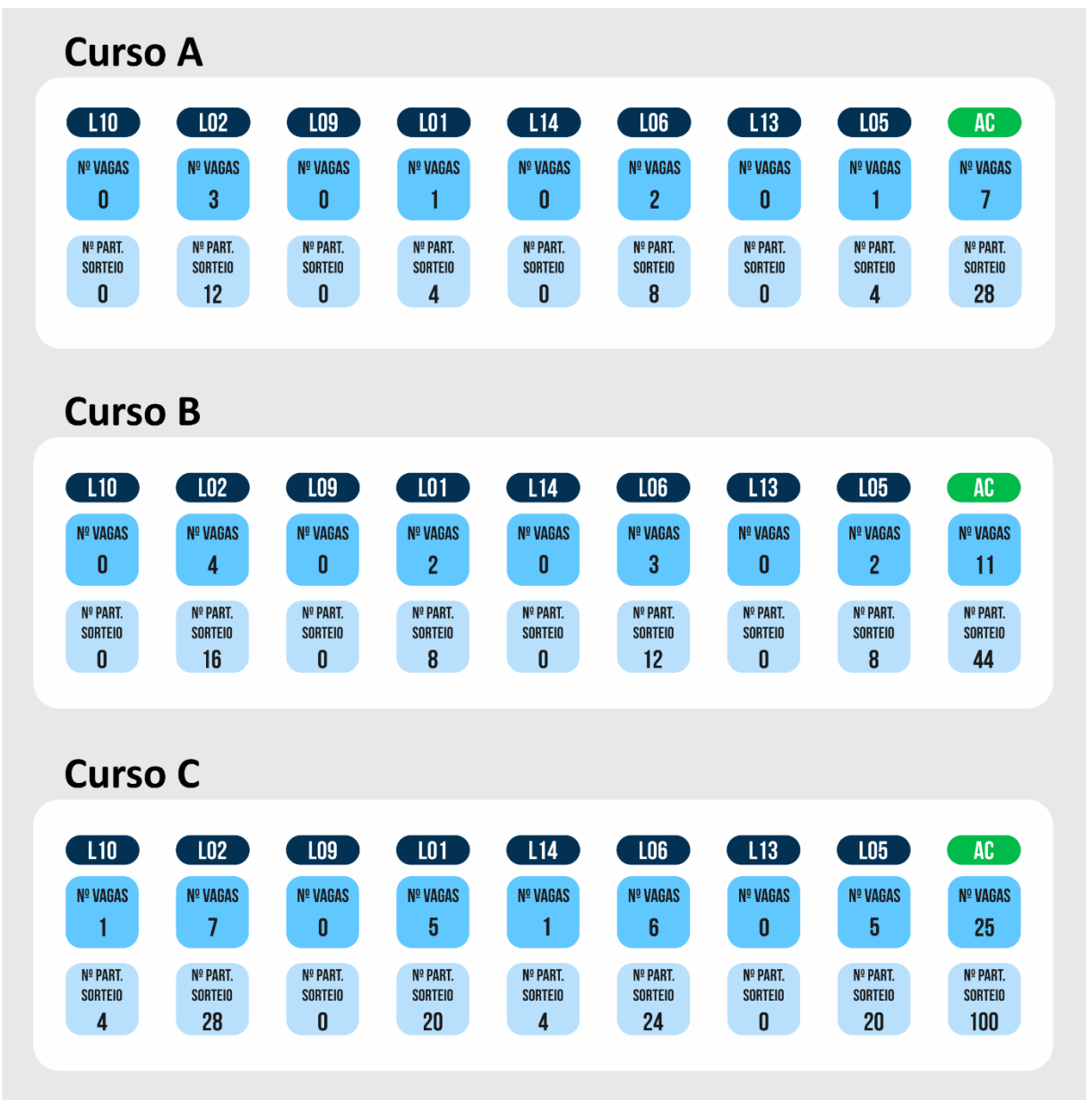

**FIGURA 3** – Painel com a situação dos cursos após a etapa de HABILITAÇÃO (antes do SORTEIO)

Consulte a Seção 2 do Edital 028/2021, para saber mais sobre as filas de concorrência.

Para começar a simulação, precisamos obter os 2 (dois) parâmetros necessários à ferramenta (*software*) de sorteio. Observando a FIGURA 3, verificamos que a "Quantidade de Números a Sortear" será determinada pelo curso C, pois ele possui a fila de concorrência com maior número de candidatos habilitados. Como pode ser visto, trata-se da fila de AC (Ampla Concorrência) com 25 (vinte e cinco) vagas e 100 (cem) candidatos participantes do sorteio, ou seja, 4 (quatro) vezes o número de vagas. A etapa de HABILITAÇÃO de candidatos ao sorteio, definida na Seção 7 do Edital 028/2021, também estabelece esse fator (4X) como limite básico do Processo Seletivo (item 7.3). Em algumas filas, poderá constar um número de habilitados além desse limite, pois

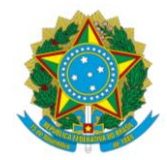

todos que estiverem em situação de empate com nota igual à de corte serão selecionados para participar do sorteio (item 7.3.1)

Agora, precisamos obter a "Semente", a partir da LOTOFÁCIL. Na FIGURA 4, podemos ver como é divulgado o resultado dessa loteria no site da CAIXA. Para efeitos desta simulação, usaremos os números apurados no concurso 2199 de 06/04/2021 para formação da semente.

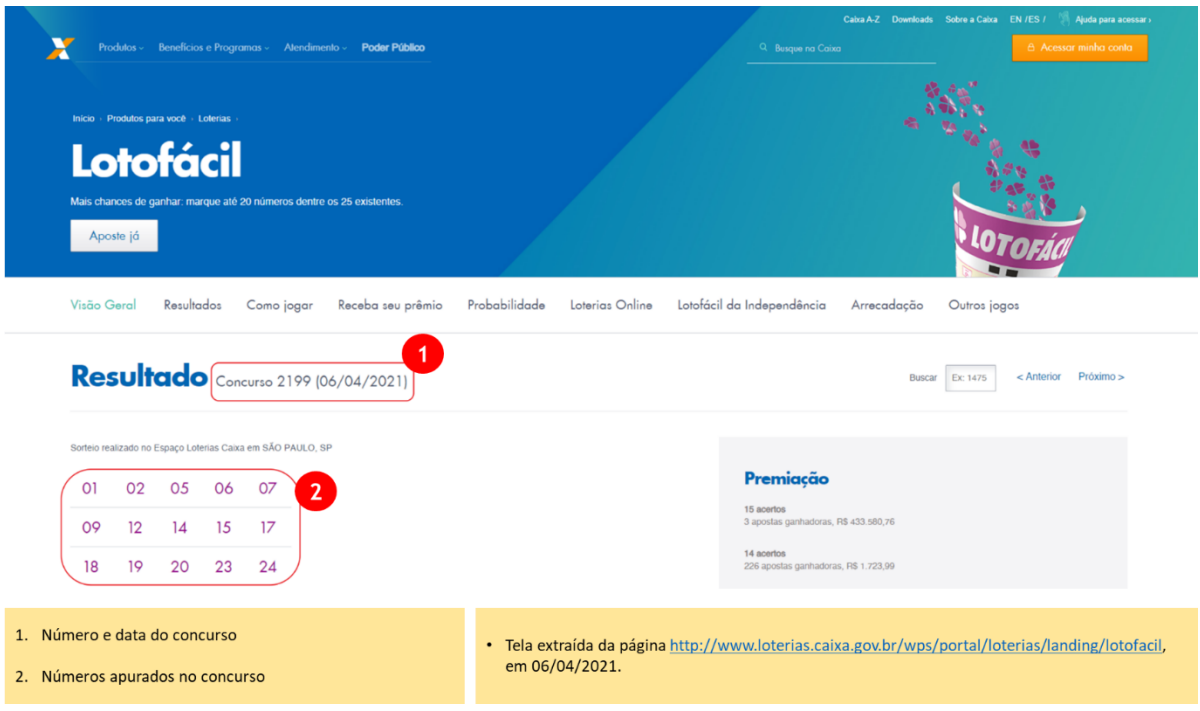

**FIGURA 4** – Página da CAIXA (CEF) mostrando o concurso 2199 da LOTOFÁCIL

Em nosso exemplo, a semente será, então: **010205060709121415171819202324**.

Vamos lançar, na ferramenta (*software*) de sorteio, os parâmetros obtidos (Figura 5).

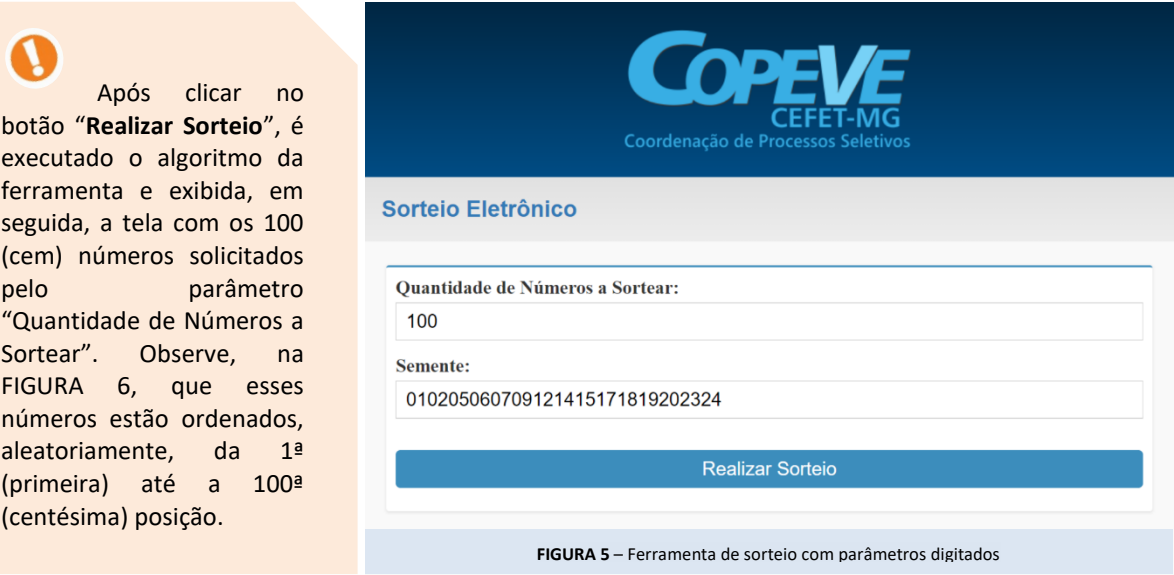

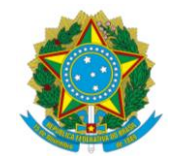

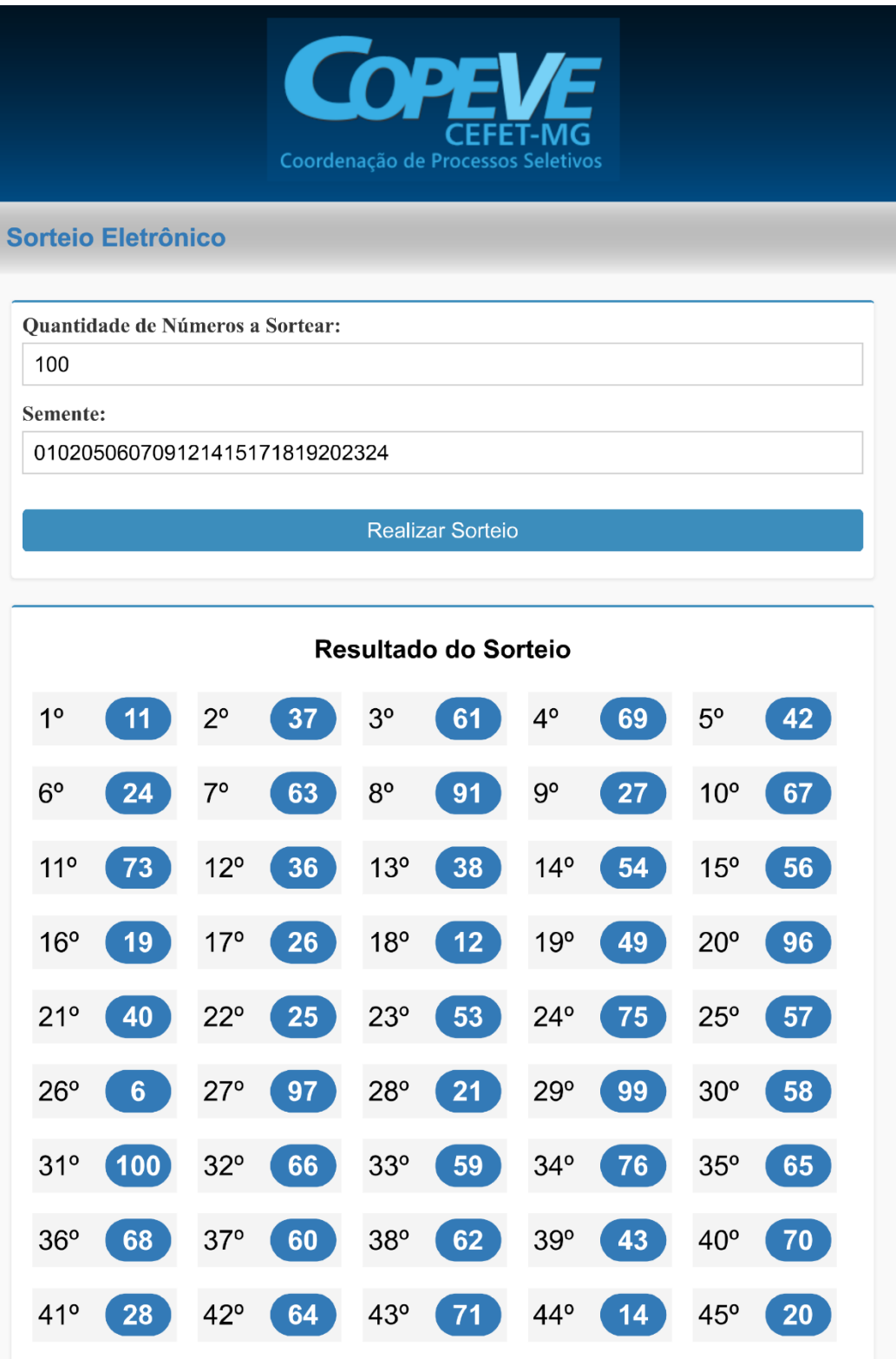

**FIGURA 6 (Parte 1/2)** – Ferramenta com resultado do sorteio para 100 (cem) números

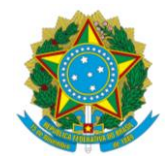

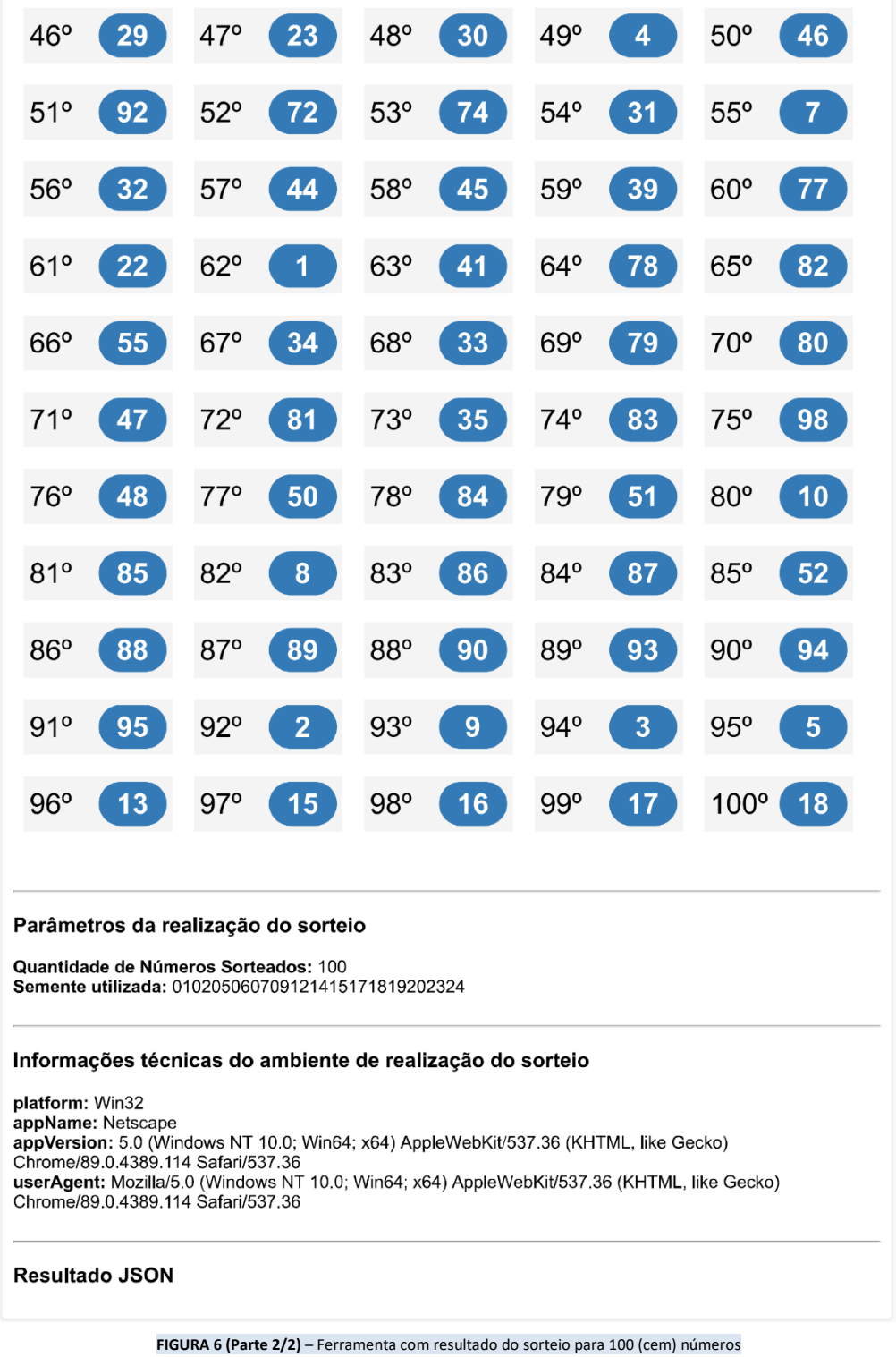

Agora, podemos aplicar o resultado do sorteio aos 3 (três) cursos da nossa simulação (A, B e C).

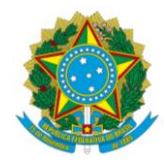

#### EXEMPLO DAS CLASSIFICAÇÕES DO SORTEIO ÚNICO

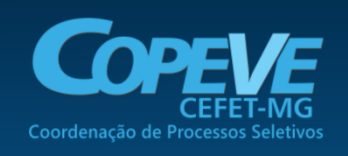

 $15<sup>q</sup>$ 

179<br>189  $\overline{1}$ EXCEDENTE  $10$ EXCEDENTE

19!<br>20!

 $211$ 

22!<br>23!

 $24^{\frac{1}{2}}$  $13$ EXCEDENTE

 $25<sup>1</sup>$  $15$ EXCEDENTE

 $\frac{1}{26}$ 

 $271$  $17$ EXCEDENTE 18 EXCEDENTE

EXCEDENTE  $\overline{1}$ 16 22 EXCEDENTE

> EVERENTE EXCEDENTE

> EXCEDENTE

EXISTIENTE EXCEDENTE

EXCEDENTE

#### **Curso A**

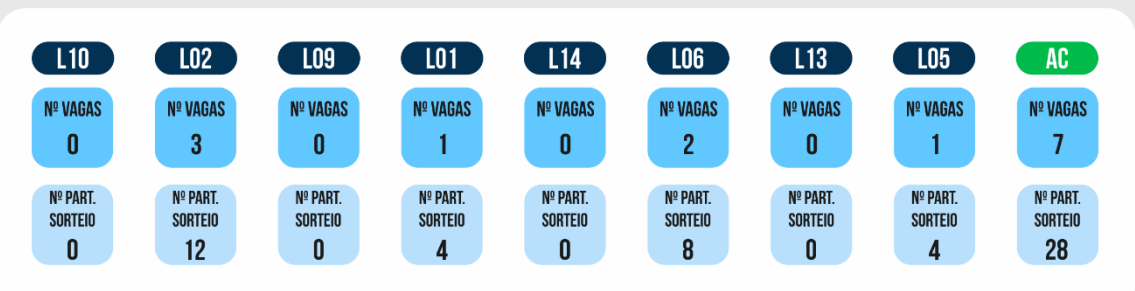

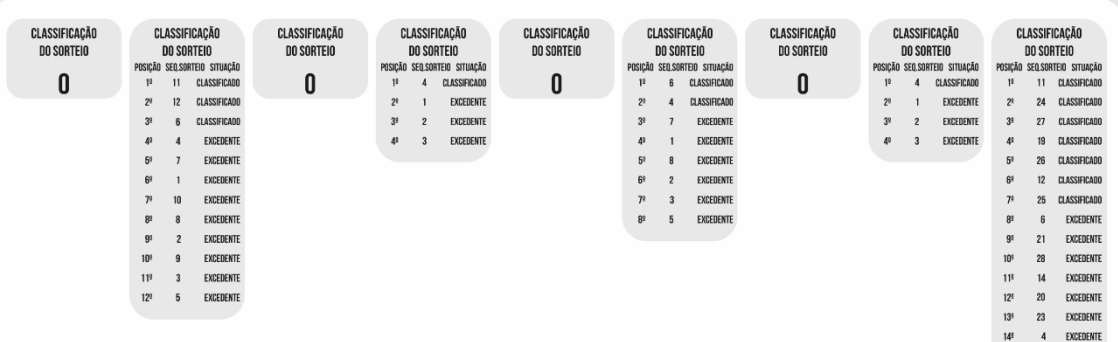

**Como exemplo, vamos explicar o que ocorre na FILA L02 (Curso A – Figura 7).**

A FILA L02 tem 3 (três) vagas e 12 (doze) candidatos foram habilitados a participar do sorteio. Portanto, esses candidatos receberam, anteriormente, números para o SORTEIO variando de 1 a 12 (conforme a lista alfabética da fila).

O importante aqui é saber, então, qual é a ORDENAÇÃO determinada pelo sorteio para esse conjunto de números (1 a 12). Para conhecer isso, devemos inspecionar a FIGURA 6, a qual contém o resultado do sorteio, e extrair a sequência em que aparecem os números de 1 a 12, desprezando-se os outros números que não interessam ao caso (ou seja, os maiores que 12).

#### A sequência em questão é: 11 - 12 - 6 - 4 - 7 - 1 - 10 - 8 - 2 - 9 - 3 - 5.

Como a FILA L02 tem 3 (três) vagas (Figura 7), são mostrados como CLASSIFICADOS os candidatos com os seguintes NÚMEROS PARA SORTEIO: 11, 12 e 6. Os demais candidatos são informados como EXCEDENTES.

Para a aplicação do resultado do SORTEIO às outras filas de concorrência, o raciocínio é análogo ao que foi feito acima. Aliás, esse método também vale para todos os demais cursos (B e C).

**FIGURA 7** – Resultado do sorteio aplicado ao Curso A

**Página** 11/16

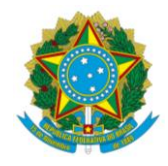

### **EXEMPLO DAS CLASSIFICAÇÕES DO SORTEIO ÚNICO**

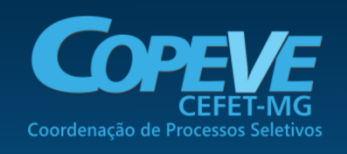

**Curso B** 

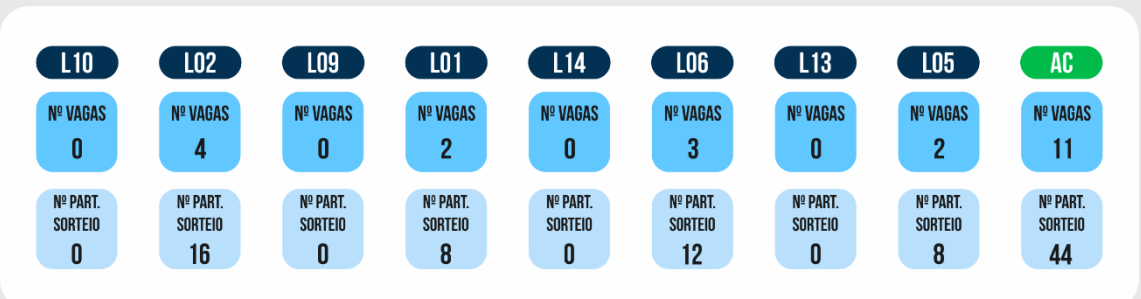

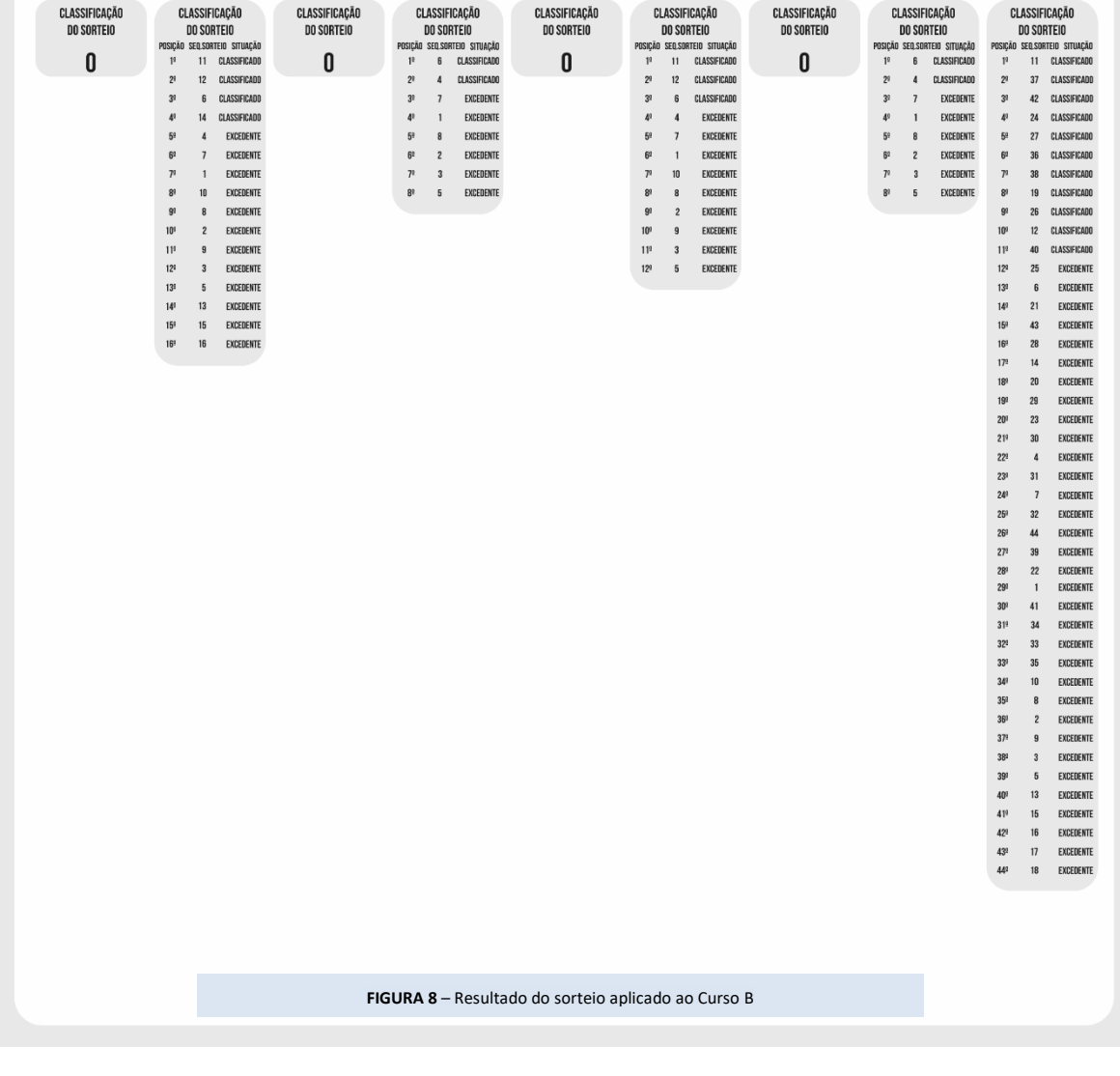

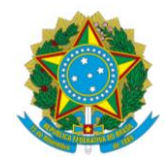

### **EXEMPLO DAS CLASSIFICAÇÕES DO SORTEIO ÚNICO**

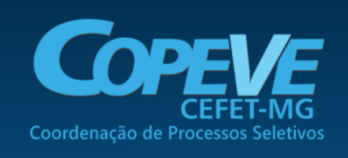

**Curso C** 

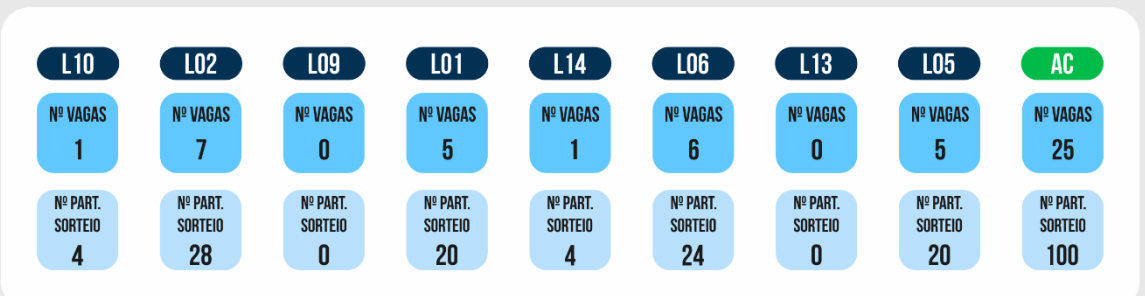

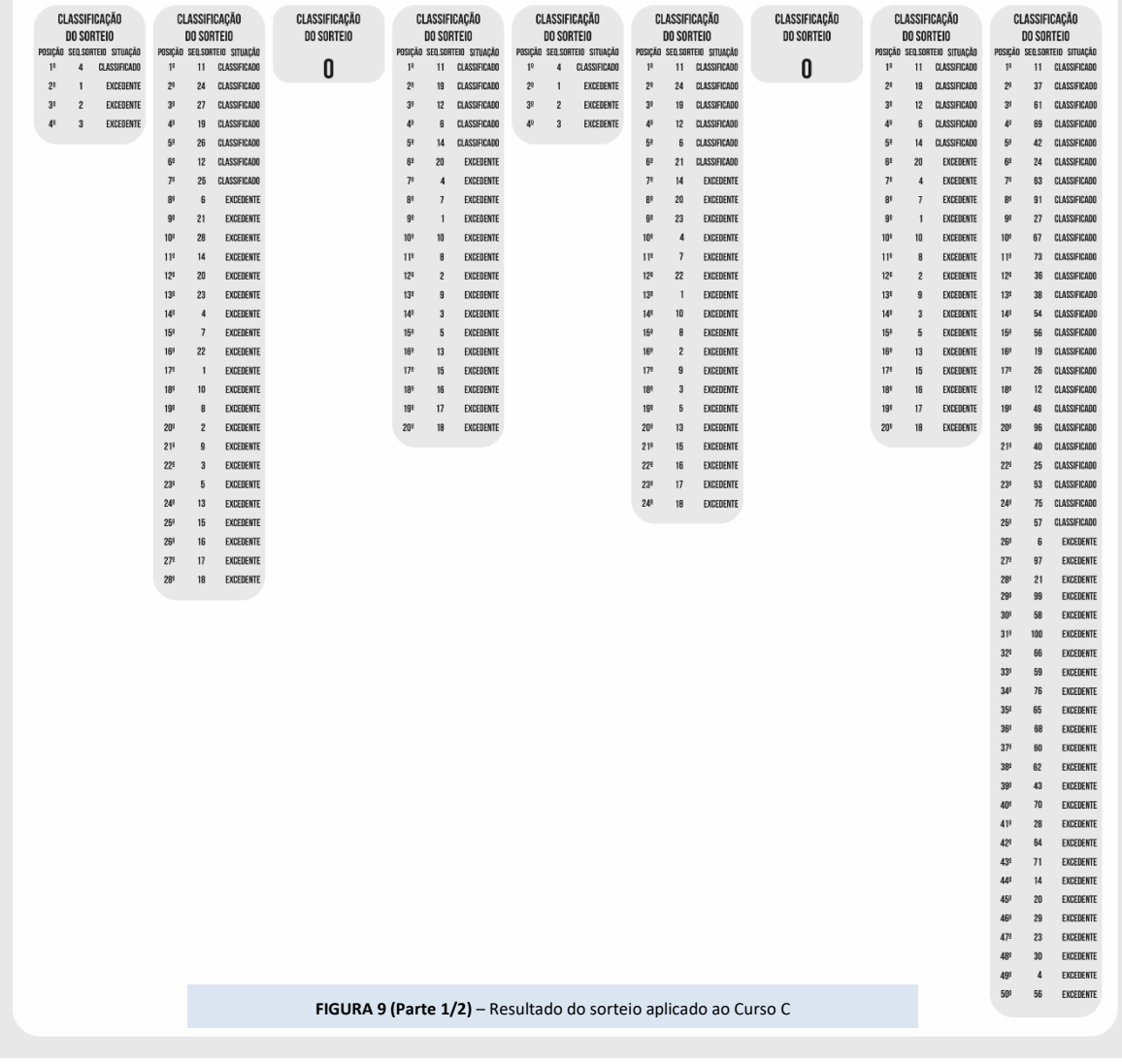

**Etapa** Sorteio

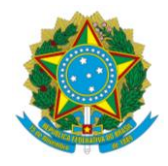

#### EXEMPLO DAS CLASSIFICAÇÕES DO SORTEIO ÚNICO

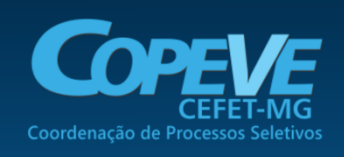

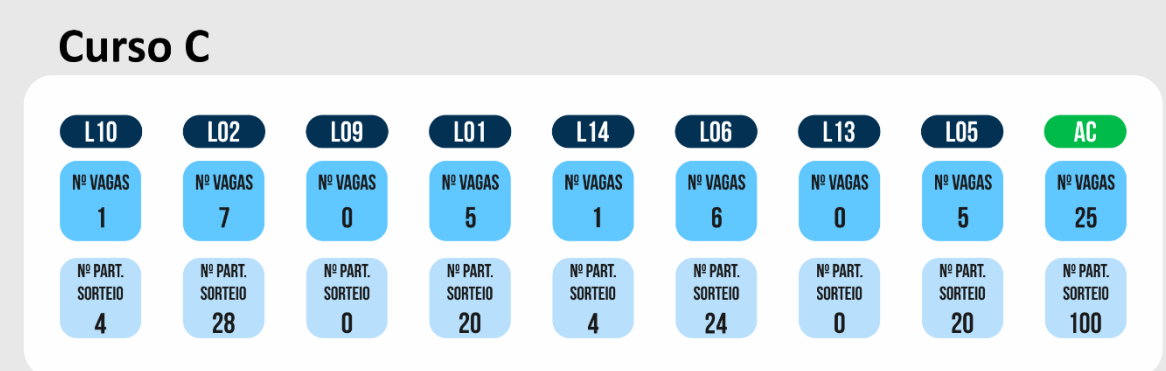

CONTINUACÃO...

Para o curso C, vale a pena destacar apenas o que ocorre com a FILA AC. Por ser a fila de concorrência com o maior número de candidatos habilitados a participar do SORTEIO, ela foi usada para definir o parâmetro "Quantidade de Números a Sortear". Por consequência, nenhum dos 100 (cem) números ordenados no SORTEIO será descartado na geração da lista de chamada dessa fila. Como se vê na FIGURA 9, até a 25ª. posição estão os candidatos CLASSIFICADOS e, da 26ª. até a 100ª. posição, estão os EXCEDENTES.

CLASSIFICAÇÃO DO SORTEIO SEQ.SORTEIO SITUAÇÃ  $51<sup>9</sup>$  $92$ EXCEDENTE 521  $\mathbf{72}$ EXCEDENTE 531  $74$ EXCEDENTE 54 EXCEDENTE  $31$ 559  $\overline{1}$ EXCEDENTE EXCEDENTE 562  $32$  $57^{\circ}$  $\overline{44}$ EXCEDENTE EXCEDENTE 581  $45$  $rac{1}{591}$  $39$ EXCEDENTE  $60^{\circ}$ EXCEDENTE EXCEDENTE  $611$  $22$ EXCEDENTE 621 631  $41$ EXCEDENTE EXCEDENTE 641  $78\,$ 651 82 EXCEDENTE EXCEDENTE 66  $55$ 671  $34$ EVERENTE 68ª<br>99ª  $33$ EXCEDENTE EXCEDENTE 79 70ª<br>71ª EXCEDENTE EXCEDENTE  $47\,$  $\frac{1}{2}$ 81 EXCEDENTE 731  $35<sup>2</sup>$ EXCEDENTE EXCEDENTE  $\frac{1}{2}$ 83 761 EXCEDENTE 98 761<br>771  $\Delta$ EXCEDENTE  $50\,$ EXCEDENTE 78<sup>1</sup><br>791 84<br>51 EXCEDENTE EXCEDENTE 80<sup>1</sup><br>81ª  $10$ EXCEDENTE 85 EXCEDENTE EXCEDENTE 821 831 86 EXCEDENTE 841 87 EXCEDENTE 851  $52$ EXCEDENTE 861  $88\,$ EXCEDENTE 871 89 EXCEDENTE 88<sup>1</sup><br>891  $q_0$ EXCEDENTE  $93\,$ EXCEDENTE 901 94 EXCEDENTE  $911$ 95 EXCEDENTE 929 EXCEDENTE 931 EXCEDENTE 94  $\overline{\mathbf{3}}$ EXCEDENTE 951 EXCEDENTE 961  $13$ EXCEDENTE 971  $15$ EXCEDENTE 98  $\frac{16}{17}$ EXCEDENTE 99 EXCEDENTE  $\frac{1}{18}$ EXCEDENTE

**Etapa** Sorteio **Página** 14/16

**FIGURA 9 (Parte 2/2)** – Resultado do sorteio aplicado ao Curso C

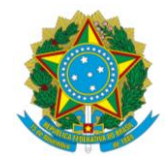

Pronto! Você chegou ao final do tutorial sobre a etapa de SORTEIO.

Esse material foi preparado com o objetivo de permitir a adequada compreensão quanto aos procedimentos adotados para esse importante momento do Processo Seletivo EPTNM 2021.

Obrigado por escolher o CEFET-MG como parte do seu futuro e até breve!

#### **\*\*\* FIM DO DOCUMENTO \*\*\***

― Apesar de não conter numeração, a capa, folha(s) de rosto/guarda e contracapa deste documento são contadas para os fins do total de páginas mostrado no rodapé.

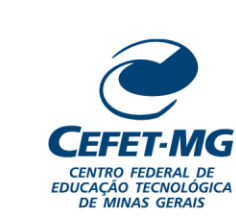

 $\bullet\bullet\bullet\bullet\bullet\bullet$ 

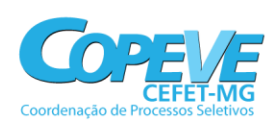

 $\bullet$   $\bullet$   $\bullet$ 

> $\blacksquare$  $\blacksquare$

÷

 $\bullet$   $\bullet$ 

 $\blacksquare$ 

 $\alpha$